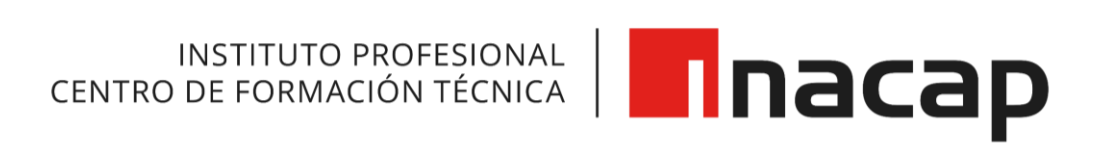

# **GUÍA DE CITAS Y REFERENCIAS SEGÚN NORMA DE LA AMERICAN**

# **PSYCHOLOGICAL ASSOCIATION (APA) 7MA EDICIÓN.**

INACAP

2023

# ÍNDICE DE CONTENIDO

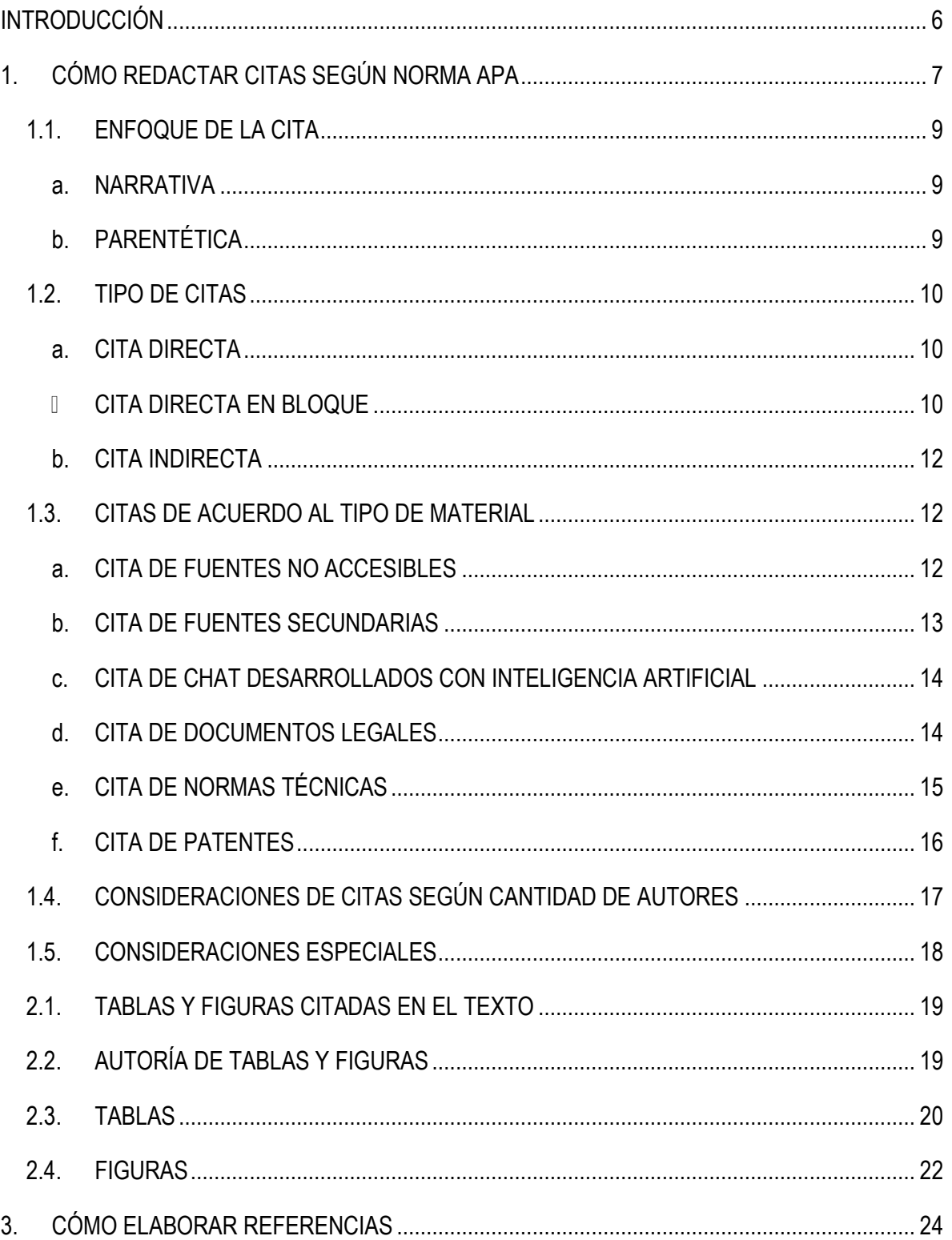

 $\overline{\phantom{0}}$ 

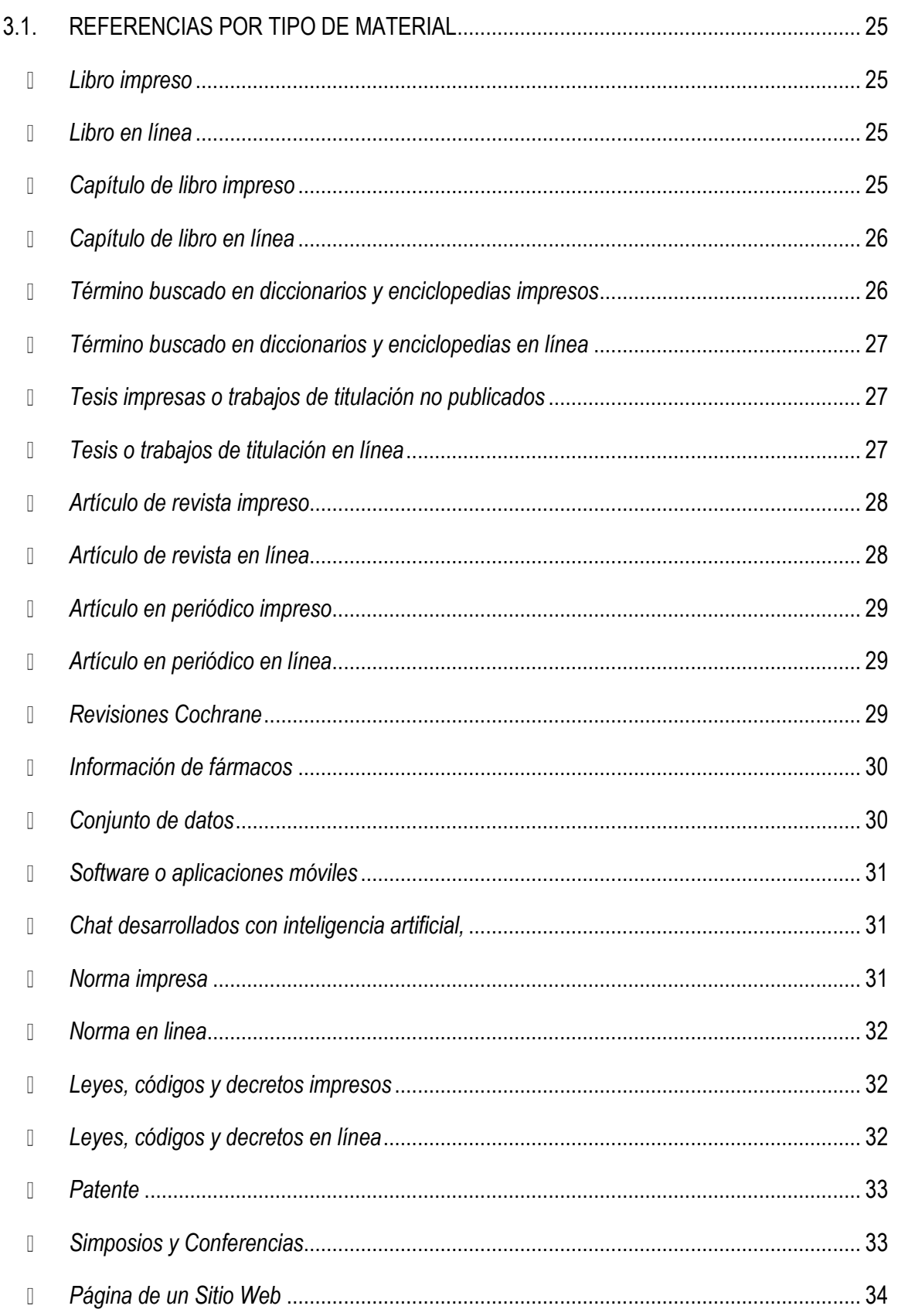

 $\overline{\phantom{a}}$ 

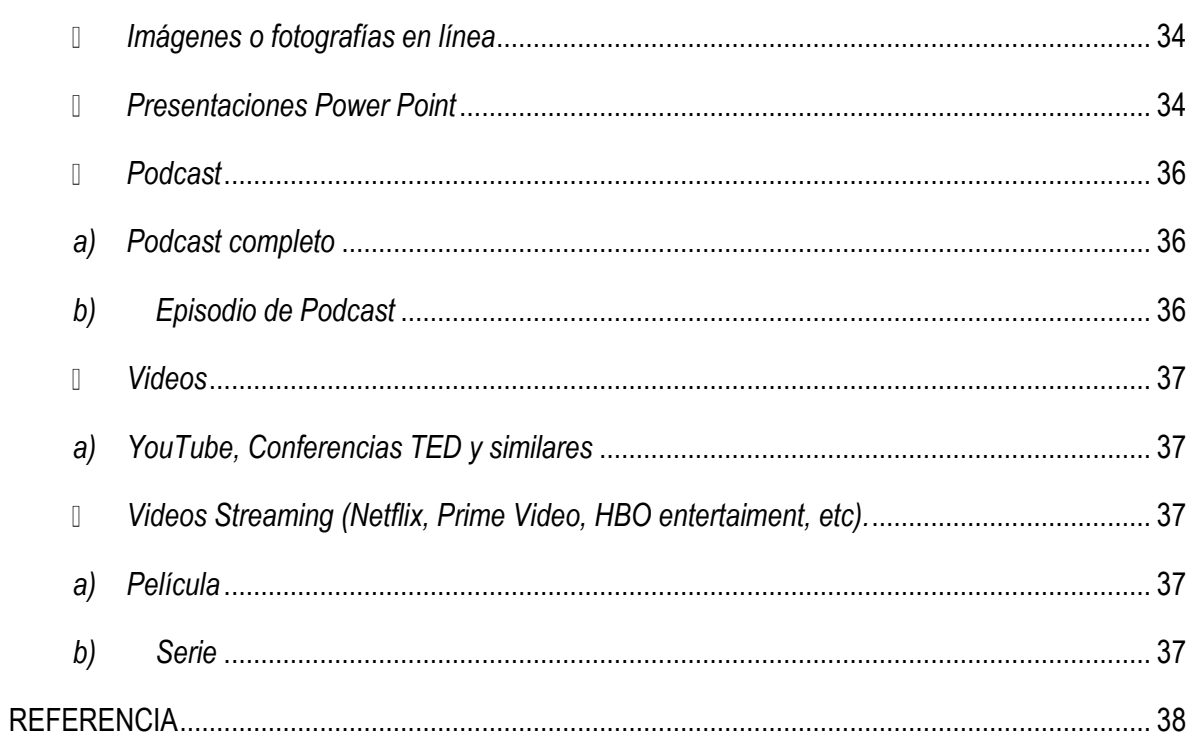

 $\overline{\phantom{0}}$ 

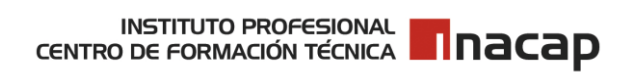

# **ÍNDICE DE TABLAS Y FIGURAS**

# **FIGURAS**

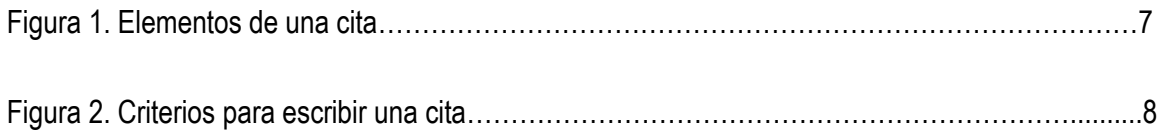

 $\overline{\phantom{0}}$ 

# <span id="page-5-0"></span>**INTRODUCCIÓN**

En INACAP promovemos por parte de nuestros profesores, alumnos y colaboradores el desarrollo e intercambio de ideas y conocimiento, y la creación intelectual. Por ello, hemos adquirido un fuerte compromiso con la protección y uso ético de la información, pues comprendemos que el respeto a la Propiedad Intelectual, el reconocimiento a la autoría y el uso adecuado de las diversas fuentes de información es la base que posibilita ambientes de desarrollo de ideas creativas e innovación, lo que beneficia el desarrollo profesional e intelectual de nuestros profesores, alumnos y colaboradores.

En INACAP contamos con una Política de Propiedad Intelectual, que establece los principios generales, derechos y obligaciones en relación con la creación, protección, explotación y transferencia de la Propiedad Intelectual e Industrial.

En virtud de ello, hemos gestionado distintas instancias que buscan generar conciencia sobre la importancia del resguardo de los Derechos de Autor y sus creaciones. Es en ese contexto, en el que surge la actualización de la Guía de citas y referencias según la Norma de la American Psychological Association (APA) a su 7ma. edición, a través de la cual se busca orientar a los inacapinos en el uso correcto y responsable de las fuentes de información.

La presente guía aborda únicamente los contenidos asociados a tablas y figuras, citas y referencias de la nueva edición del Manual de publicaciones de la American Psychological Association, publicado en 2020, que busca ser un referente práctico para la redacción y publicación de trabajos académicos y científicos.

Esperamos que este material contribuya a sus labores académicas; no obstante, es responsabilidad de cada uno el uso adecuado y respetuoso de la información.

Para dar contexto al contenido que se presentará a continuación, se hace presente que -a lo largo de la guía- se marcará con color **rojo y negrita** los detalles de estructura y ejemplos para una mejor comprensión; sin embargo, cuando usted entregue su trabajo debe considerar el texto en el color, demarcación y número de letra que corresponda.

# <span id="page-6-0"></span>**1. CÓMO REDACTAR CITAS SEGÚN NORMA APA**

La cita corresponde a la mención de una idea extraída de un trabajo original, ya sea textual o parafraseada, y se utiliza para dar contexto y/o fundamento a la idea que se necesita exponer. Aprender a citar es fundamental para respetar la Propiedad intelectual de los autores, pero también porque nos dirige a las referencias donde se identifican las fuentes utilizadas. Es por esta razón, que **todo documento citado debe estar en la lista de referencias.**

Los elementos que componen una cita se obtienen desde el mismo documento utilizado. Estos son:

#### **Figura 1**

*Elementos de una cita.*

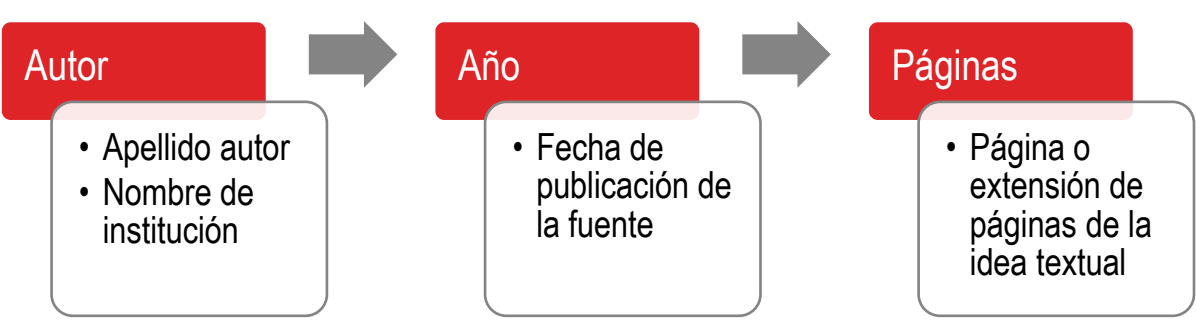

Antes de comenzar a escribir una cita, es importante tener en consideración que las citas se incorporan en el texto de acuerdo a dos criterios:

#### **Figura 2**

*Criterios para escribir una cita.*

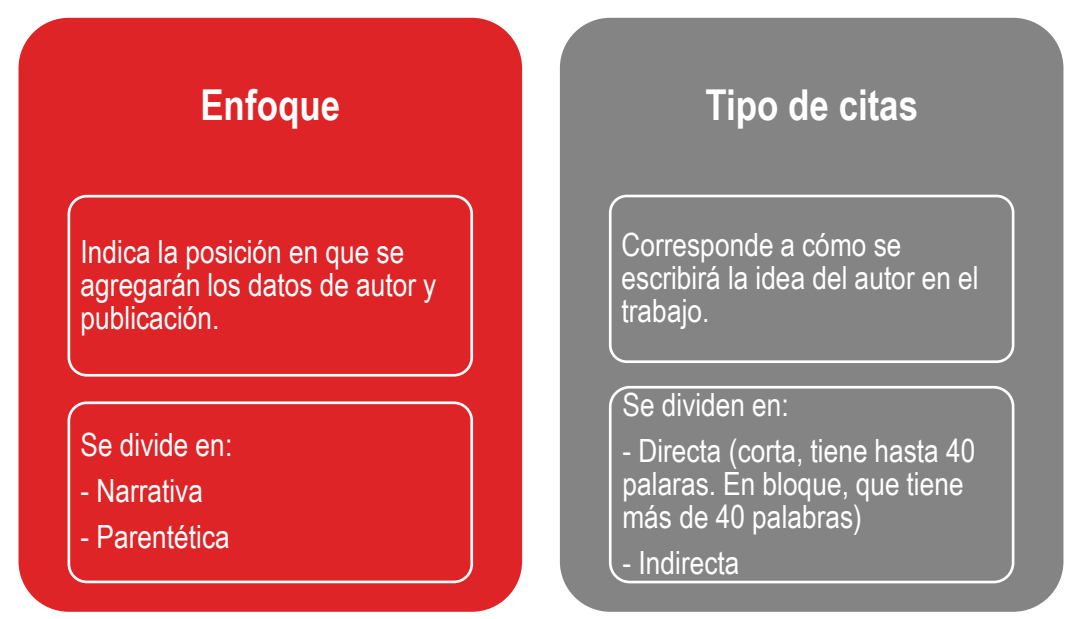

Considerando el enfoque y tipo de cita, se pueden incorporar las siguientes variaciones de citas de acuerdo a la redacción que se esté dando en el texto:

- 1. Cita directa corta narrativa
- 2. Cita directa corta parentética
- 3. Cita directa en bloque narrativa
- 4. Cita directa en bloque parentética
- 5. Cita indirecta narrativa
- 6. Cita indirecta parentética

#### **INSTITUTO PROFESIONAL N**nacap CENTRO DE FORMACIÓN TÉCNICA

# <span id="page-8-0"></span>**1.1. ENFOQUE DE LA CITA**

Como se mencionó anteriormente, el enfoque indicará la posición en que se agregarán los datos de autor, año de publicación y número de página. Su uso dependerá de la redacción que se esté utilizando en el trabajo y el énfasis que se requiera dar al texto citado. La Norma APA 7ma edición establece dos enfoques:

#### <span id="page-8-1"></span>**a. NARRATIVA**

Se utiliza para dar énfasis al autor del texto citado, es por esto que el apellido del autor y el año de publicación debe ir primero que la cita, luego el número de página en caso de ser textual.

#### **Su formato es:**

**Autor** (**año**) cita (**p. n° de pág.** en caso de ser textual)**.**

#### **Ejemplo:**

Según investigaciones internacionales la formación docente se aborda a partir de 3 enfoques, al respecto **Reyes y Miranda** (**2014**) mencionan que "los 3 enfoques configuran concepciones y propuestas formativas enmarcadas en campos de tensión permanentes" (**p. 186**)**.**

## <span id="page-8-2"></span>**b. PARENTÉTICA**

Se utiliza cuando es necesario destacar la idea del autor; por lo tanto, primero se agrega la cita y al final, entre paréntesis, los datos del autor, año y el número de página en caso de ser textual.

#### **Su formato es:**

Cita (**autor, año, p. n° de pág.** en caso de ser textual)**.**

#### **Ejemplo:**

Según investigaciones internacionales la formación docente se aborda a partir de 3 enfoques, estos "3 enfoques configuran concepciones y propuestas formativas enmarcadas en campos de tensión permanentes" (**Reyes y Miranda, 2014, p. 186**)**.**

# <span id="page-9-0"></span>**1.2. TIPO DE CITAS**

Existen distintos tipos de citas. Éstas hacen referencia a cómo se escribirá la idea del autor en el texto.

Luego de escoger el enfoque para agregar los datos de publicación, se debe verificar qué tipo de cita se utilizará en el escrito, si **directa** o **indirecta**. Para ello, considere lo siguiente:

# <span id="page-9-1"></span>**a. CITA DIRECTA**

Corresponde al traspaso de las ideas del autor de manera textual. Se deben demarcar en el texto, considerando la cantidad de palabras:

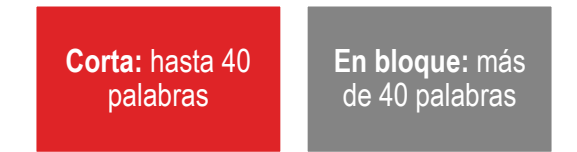

• **CITA DIRECTA CORTA**: tienen hasta 40 palabras, se escriben entre comillas.

#### **Ejemplo cita directa corta narrativa:**

**López** (**2002**) indica que el **"**centro de información y documentación es aquella unidad de información que se dedica al análisis o descripción del contenido de los documentos y la difusión de la información**"** (**p. 207**)**.**

#### **Ejemplo cita directa corta parentética:**

Para algunos autores el **"**centro de información y documentación es aquella unidad de información que se dedica al análisis o descripción del contenido de los documentos y la difusión de la información**"** (**López, 2002, p. 207**)**.**

- <span id="page-9-2"></span>• **CITA DIRECTA EN BLOQUE**: tienen más de 40 palabras, se escriben:
	- **o** A doble espacio
	- **o** En un nuevo párrafo con sangría de 1,27 cm. desde el margen izquierdo

#### **Ejemplo cita directa en bloque narrativa**

Existen autoras que se refieren a la vida de las mujeres en este período de la historia, es el caso de **Montecino** (**2002**) quien indica:

La familia era patriarcal, los hijos no pertenecían a la madre, menos a la familia que había abandonado al casarse, sino al padre. (…) si una mujer rechazaba la vida conyugal debía optar por la vida religiosa, la mayoría de las mujeres solas estaban consagradas a las divinidades. A estas mujeres se les llamaba naditu que significaba dejadas sin cultivo**.** (**p. 30**)**.**

#### **Ejemplo cita directa en bloque parentética**

El rol de la mujer a lo largo de la historia ha dependido de la visión que se tiene de ella por parte de los hombres.

La familia era patriarcal, los hijos no pertenecían a la madre, menos a la familia que había abandonado al casarse, sino al padre. (…) si una mujer rechazaba la vida conyugal debía optar por la vida religiosa, la mayoría de las mujeres solas estaban consagradas a las divinidades. A estas mujeres se les llamaba naditu que significaba dejadas sin cultivo**.** (**Montecino, 2002, p. 30**)**.**

#### <span id="page-11-0"></span>**b. CITA INDIRECTA**

Corresponde a la interpretación de las ideas de un autor, que luego se escribirán en el texto con palabras propias; también se le denomina paráfrasis<sup>1</sup>. En este caso, no se utilizarán demarcaciones en la cita, pero sí se hará mención a los datos de autor y año de publicación.

#### **Ejemplo cita indirecta narrativa**

**Mejía** (**2002**) indica que la investigación cualitativa busca comprender la realidad en todas sus cualidades, es una estructura dinámica.

#### **Ejemplo cita indirecta parentética**

El sistema de cuotas, fue la herramienta que permitía a las mujeres asegurar presencia y visibilidad en todos los tramos de lo público (**Varela, 2005**)**.**

## <span id="page-11-1"></span>**1.3.CITAS DE ACUERDO AL TIPO DE MATERIAL**

La estructura de la cita siempre seguirá el formato anteriormente expuesto; es decir, definir si será Narrativa o Parentética y una Cita Directa corta o en bloque o Indirecta. Ahora bien, de acuerdo al tipo de material que necesite citar en el texto, existen excepciones que deben seguir las siguientes estructuras:

## <span id="page-11-2"></span>**a. CITA DE FUENTES NO ACCESIBLES**

Corresponde a email, mensajes de texto o sonoros, video llamadas, llamadas telefónicas, entrevistas personales, entre otros, donde el lector no puede acceder a la fuente dado su carácter privado. También se le denomina comunicaciones personales. Estas citas no se incorporan en las referencias.

Elementos que la componen:

**Iniciales del nombre y apellido del emisor,** el concepto **comunicación personal** y la **fecha exacta** donde se produjo la comunicación.

<sup>1</sup> La paráfrasis no es sólo cambiar palabras. Si usted reemplaza palabras por sus sinónimos, se puede considerar plagio.

#### **Ejemplo cita fuente no accesible narrativa**

**C. E. González** (**comunicación personal, 27 de abril de 2015**) menciona que **"**la alimentación de adultos con diabetes debe ser equilibrada con la insulina y ejercicios**".**

#### **Ejemplo cita fuente no accesible parentética**

**"**La alimentación de adultos con diabetes debe ser equilibrada con la insulina y ejercicios**"** (**C. E. González, comunicación personal, 27 de abril, 2015**)**.**

#### <span id="page-12-0"></span>**b. CITA DE FUENTES SECUNDARIAS**

Se utiliza para citar la idea de un autor citado en un documento distinto al original. Utilice este tipo de cita con moderación y sólo cuando no encuentre la fuente original. En las referencias se agregará el documento de donde se sacó la idea.

Elementos que la componen:

**Apellido autor** de la idea original (**año** del documento original**,** el concepto **como se citó en Apellido del autor** que cita la idea original**, año** del documento donde se cita la idea original**, p.**  n° de página).

#### **Ejemplo cita fuente secundaria narrativa**

**Desmond** (**1980, como se citó en Gutiérrez, 1999, p. 35**) destaca la siguiente premisa: **"**Ciencia tiene una función social, y la Documentación es ciencia para la ciencia, es decir cumple un plenamente social de acercamiento a la información**"**.

#### **Ejemplo cita fuente secundaria parentética**

Se destaca la siguiente premisa: **"**Ciencia tiene una función social, y la Documentación es ciencia para la ciencia, es decir cumple un plenamente social de acercamiento a la información**"**  (**Desmond, 1980, como se citó en Gutiérrez, 1995, p. 35**)**.**

#### <span id="page-13-0"></span>**c. CITA DE CHAT DESARROLLADOS CON INTELIGENCIA ARTIFICIAL**

Corresponde a la mensajería generada entre un humano y la inteligencia artificial, es el caso de ChatGPT y Bard.

Elementos que la componen:

**Autor** sistema de la inteligencia artificial, **año de la versión** del software de inteligencia artificial. Antes de agregar la cita del chat, incorpore la pregunta realizada e indique "**texto generado por**".

#### **Ejemplo cita narrativa de chat desarrollados con inteligencia artificial**

Cuando se le pregunta por la investigación cualitativa, **OpenAI** (**2023**), a través del **texto generado por ChatGPT** indicó que **"**la investigación cualitativa y los hechos sociales se explican mediante la comprensión y en forma holística**".**

#### **Ejemplo cita parentética de chat desarrollados con inteligencia artificial**

Cuando se le pregunta por la investigación cualitativa, el **texto generado por ChatGPT** indicó que **"**la investigación cualitativa y los hechos sociales se explican mediante la comprensión y en forma holística**"** (**OpenAI, 2023**)**.**

## <span id="page-13-1"></span>**d. CITA DE DOCUMENTOS LEGALES**

La norma APA indica que para citar material de tipo legal se debe guiar por el manual "The Bluebook: a Uniform System of Citation", una fuente autorizada para citas y referencias legales en Estados Unidos. Dado lo anterior, se adapta lo indicado en este manual a la realidad nacional.

Para citar documentos como Leyes, Códigos, Decretos, entre otros, utilice la siguiente estructura:

Elementos que la componen:

**N° documento legal**, **año** de promulgación o actualización, **artículo** y **p.** n° de página en caso de ser textual.

#### **Ejemplo cita narrativa de documentos legales**

Según la **Ley 20.917** (**2016, art. 15**) **"**los certificados de informaciones previas que otorguen respecto de los lotes resultantes de subdivisiones afectas y loteos con urbanización garantizada mantendrán su vigencia mientras no modifiquen el plano de subdivisión, loteo o urbanización, o las normas urbanísticas legales o reglamentarias**"**.

#### **INSTITUTO PROFESIONAL N**nacap **CENTRO DE FORMACIÓN TÉCNICA**

#### **Ejemplo cita parentética documentos legales**

Es por ello que **"**los certificados de informaciones previas que otorguen respecto de los lotes resultantes de subdivisiones afectas y loteos con urbanización garantizada mantendrán su vigencia mientras no modifiquen el plano de subdivisión, loteo o urbanización, o las normas urbanísticas legales o reglamentarias**".** (**Ley 20.917, 2016, art. 15**)**.**

#### <span id="page-14-0"></span>**e. CITA DE NORMAS TÉCNICAS**

Utilice este formato para normas técnicas como: UNE, ISO, INN, entre otras.

Elementos que la componen:

**Entidad responsable de la norma** y **año.**

#### **Ejemplo cita narrativa de Normas Técnicas**

Según el **Instituto Nacional de Normalización** (**INN, 2020**) **"**los usuarios, los clientes y otras partes interesadas que buscan tener confianza en la capacidad de innovación de una organización**"**.

\*A partir de la 2ª cita se puede utilizar la sigla como autor.

#### **Ejemplo cita parentética de Normas Técnicas**

Según **"**los usuarios, los clientes y otras partes interesadas que buscan tener confianza en la capacidad de innovación de una organización**".** (**Instituto Nacional de Normalización [INN], 2020**)**.**

\*A partir de la 2ª cita se puede utilizar la sigla como autor.

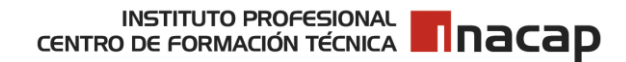

#### <span id="page-15-0"></span>**f. CITA DE PATENTES**

Elementos que la componen: **Apellido del inventor** y **año de emisión** 

#### **Ejemplo cita fuente secundaria narrativa**

De acuerdo a lo planteado por **Allesch** (**2009**) **"**las pulpas residuales con alto contenido de metales tóxicos, que se originan por un insuficiente tratamiento previo a los polvos generados por las chimeneas de fundición de cobre, se almacenan transitoriamente en megapozos para su posterior tratamiento**"**.

#### **Ejemplo cita fuente secundaria parentética**

Es importante mencionar que **"**las pulpas residuales con alto contenido de metales tóxicos, que se originan por un insuficiente tratamiento previo a los polvos generados por las chimeneas de fundición de cobre, se almacenan transitoriamente en megapozos para su posterior tratamiento**".** (**Allesch, 2009**)**.**

# <span id="page-16-0"></span>**1.4.CONSIDERACIONES DE CITAS SEGÚN CANTIDAD DE AUTORES**

Si el documento que necesita citar tiene más de un autor, considere las siguientes especificaciones de acuerdo al orden de aparición en el texto:

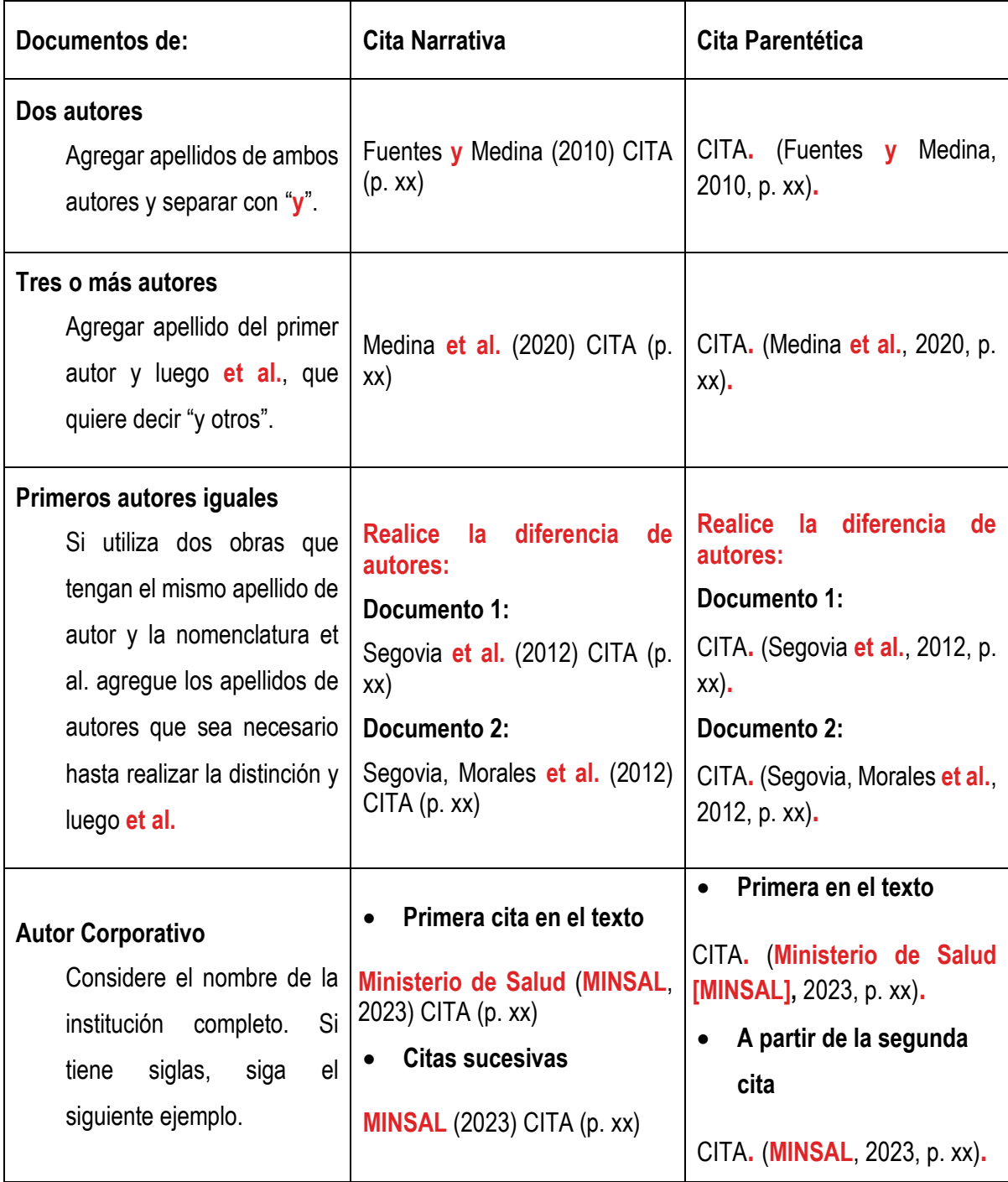

#### **INSTITUTO PROFESIONAL N**nacap CENTRO DE FORMACIÓN TÉCNICA

#### <span id="page-17-0"></span>**1.5.CONSIDERACIONES ESPECIALES**

En caso de ser necesario, las citas pueden ser modificadas de acuerdo a demarcaciones en el texto. Los cambios que se pueden realizar son:

• Omitir texto de la cita original. Para ello elimine el texto necesario y luego agregue entre paréntesis puntos suspensivos **(…)**

## **Ejemplo:**

**"**Si una mujer rechazaba la vida conyugal debía optar por la vida religiosa **(…).** A estas mujeres se les llamaba naditu que significaba dejadas sin cultivo**".** (**Montecino, 2002, p. 30**)**.**

• Modificar texto que se encuentre mal escrito. En este caso, se debe mantener el texto original, pero luego del error agregue la o las palabras bien escritas entre corchetes **[]**:

#### **Ejemplo:**

**"**Si una mujer rechazaba la vida conyugal debía optar por la vida religiosa (…). A estas mujeres se les llamaba naditu que significaba dejadas sin cultibo **[cultivo]".** (**Montecino, 2002, p. 30**)**.**

• Si el documento no tiene año de publicación agregue la abreviatura **s.f.** que significa sin fecha.

#### **Ejemplo:**

**"**Si una mujer rechazaba la vida conyugal debía optar por la vida religiosa. A estas mujeres se les llamaba naditu que significaba dejadas sin cultivo**".** (Montecino, **s.f.**, p. 30)**.**

• Cuando tenga más de un trabajo del mismo autor y mismo año, la diferencia de la fuente se realizará de acuerdo al título de la obra. Para ello, ordene los documentos por orden alfabético del título, luego **asigne una letra minúscula** según correlación del abecedario desde el primer título al último.

#### **Ejemplo:**

- o Montecino (2002**a**)
- o Montecino (2002**b**)

#### **INSTITUTO PROFESIONAL N**nacap CENTRO DE FORMACIÓN TÉCNICA

#### **2. USO DE TABLAS Y FIGURAS**

Las tablas y figuras se deben utilizar para aportar información. Además, permiten que el lector comprenda de manera fácil los datos que se van a contrastar. Si se utiliza tablas o figuras, se debe agregar un índice para tablas y otro para figuras, luego del índice de contenido.

## <span id="page-18-0"></span>**2.1.TABLAS Y FIGURAS CITADAS EN EL TEXTO**

Es importante mencionar que las tablas y figuras deben estar citadas en el texto; para ello, existen dos formas:

- **Cita narrativa:** se agrega el número de la tabla o figura en el texto. **Ejemplo:** De acuerdo a lo representado en la **Tabla 1**, el crecimiento de la población…
- **Cita parentética:** se agrega el número de la tabla o figura luego de la idea expuesta entre paréntesis.

**Ejemplo:** El crecimiento de la población ha ido decreciendo (**Tabla 1**) en relación a…

# <span id="page-18-1"></span>**2.2.AUTORÍA DE TABLAS Y FIGURAS**

Para agregar la autoría de una tabla o figura considere lo siguiente:

- Si utiliza una tabla o figura de manera textual<sup>2</sup> o la adapta<sup>3</sup>, agregue los datos de la fuente original.
- Los datos de la fuente, se incorporan en la sección **Notas** de las tablas o figuras, específicamente en las notas generales.
- Si usted elabora una tabla o figura inédita, no agregue datos de autoría.
- Si la tabla o figura es de su autoría y corresponde a una creación anterior, entonces, cite su apellido y datos de la publicación original.

<sup>2</sup> Corresponde al traspaso textual (copiar y pegar) de una tabla o figura desde la fuente de origen.

<sup>3</sup> Se entiende que una tabla o figura ha sido adaptada cuando se modifican datos sustanciales de la fuente de origen. No es válido indicar que se ha realizado una adaptación solo por traspasar los datos a una nueva tabla o figura con colores distintos, nueva estructura, entre otros.

#### <span id="page-19-0"></span>**2.3.TABLAS**

Las tablas se caracterizan por una estructura conformada de filas y columnas en las que se presentan números, texto o una combinación de números y texto.

#### **Una tabla debe contar con los siguientes elementos:**

- **1. Número:** utilizar números arábigos y secuenciales, según su aparición en el texto (Tabla 1, Tabla 2, etc.). Destacar con negrita y sobre el título de la tabla. **Ejemplo: Tabla 1**
- **2. Título:** se posiciona a doble espacio luego del número de la tabla, apegado al margen izquierdo y en cursiva. Debe ser claro y preciso, de tal manera que se infiera el contenido de la tabla.
- **3. Encabezado:** corresponde a los encabezados o nombres de las columnas. Se deben escribir centrados.
- **4. Cuerpo:** corresponde a las columnas y filas, incluida la fila de encabezado. El contenido de la tabla puede ser escrito con interlineado sencillo (1,5 o doble) e ir alineado a la izquierda, esto para realizar la diferencia con el encabezado.
- **5. Notas:** se utilizan para aportar o aclarar contenido, se posiciona a doble espacio del cuerpo de la tabla.

La palabra "**Nota**" se escribe en cursiva y luego un punto seguido. Su uso no es obligatorio.

Puede realizar tres tipos de notas, cada tipo de nota se escribe en un nuevo párrafo:

a. **Nota general:** son para agregar información que permita comprender la tabla en su conjunto, incluye definiciones de abreviaturas, símbolos, entre otros. Luego de esta información, debe agregar datos de autoría, ya sea de un uso textual o adaptación. Siga el siguiente formato:

*Nota*. Adaptado de *Título de la fuente* de donde se extrajo la tabla, de Inicial del Nombre y Apellido del autor del documento de donde se extrajo la tabla, año de publicación del documento (n° de página o URL). Copyright<sup>4</sup>

- b. **Nota específica:** se utilizan para agregar datos aclaratorios de la información contenida en las filas, columnas o dato en particular. Cada nota específica se separa con un **superíndice con letra minúscula,** partiendo desde la a y se posiciona al lado del dato. **Ejemplo:** a**.** XXXXXXXX. b. XXXXXXXX.
- c. **Nota de probabilidad:** se utilizan para agregar datos estadísticos. Cada nota de probabilidad se separa con **asteriscos** sucesivos más letra **p** y se posiciona al lado del dato. **Ejemplo: \*p** XXXXX. **\*\*p** XXXXX. **\*\*\*p** XXXXX.

<sup>4</sup> Pueden ser los siguientes tipos: Todos los derechos reservados con permisos, Creative Commons y su tipo de licencia, Dominio Público.

#### **Ejemplo aplicación de Tabla:**

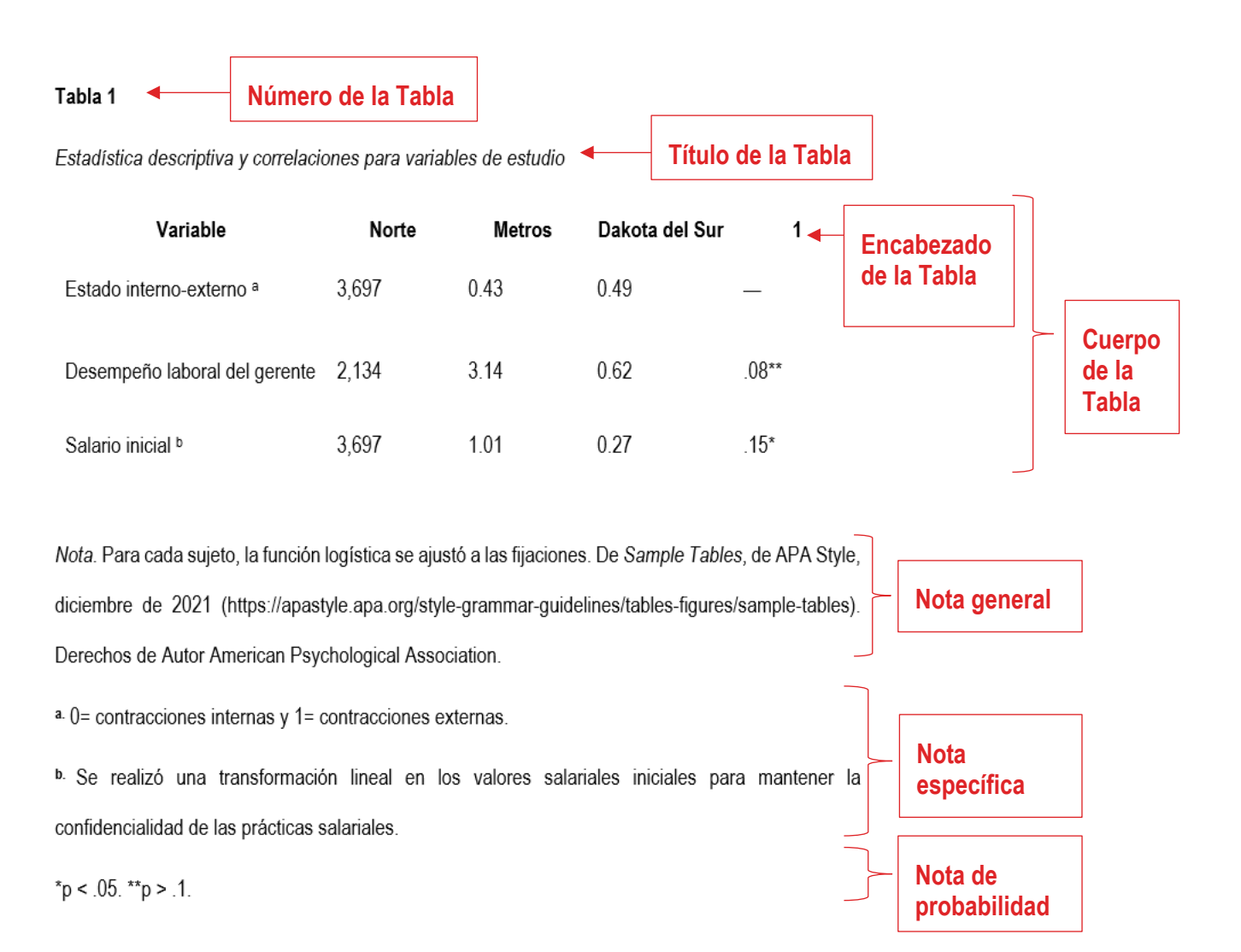

#### **INSTITUTO PROFESIONAL N**nacap CENTRO DE FORMACIÓN TÉCNICA

#### <span id="page-21-0"></span>**2.4.FIGURAS**

Una figura puede ser un esquema, gráfico, fotografía, dibujo o cualquier otra ilustración o representación no textual distinta a la tabla.

#### **Una figura debe contar con los siguientes elementos:**

- **1. Número:** utilizar números arábigos y secuenciales según su aparición en el texto (Figura1, Figura 2, etc.). Se destaca con negrita y se posiciona sobre el título. **Ejemplo: Figura 1**
- **2. Título:** se posiciona a doble espacio luego del número de la figura, apegado al margen izquierdo y en cursiva. Debe ser claro y preciso.
- **3. Imagen:** es la figura en sí, ya sea gráficos, diagramas, fotografías, entre otros.
- **4. Leyenda:** explica los símbolos, colores y patrones utilizados en la figura. Se debe agregar dentro de los márgenes de la figura.
- **6. Notas:** se utilizan para aportar o aclarar contenido, se posiciona a doble espacio de la imagen. La palabra "Nota" se escribe en cursiva y luego un punto seguido. Su uso no es obligatorio.

Puede realizar tres tipos de notas, cada tipo de nota se escribe en un nuevo párrafo:

a. **Nota general:** son para agregar información que permita comprender la figura, incluye definiciones de abreviaturas, símbolos, entre otros. Luego de esta información, debe agregar datos de autoría, ya sea de un uso textual o adaptación. Siga el siguiente formato:

*Nota*. Adaptado de *Título de la fuente* de donde se extrajo la figura, de Inicial del Nombre y Apellido del autor del documento de donde se extrajo la figura, año de publicación del documento, n° de página o URL. Copyright<sup>5</sup>

- b. **Nota específica:** se utilizan para agregar datos aclaratorios de la información contenida en la figura. Cada nota específica se separa con un **superíndice con letra minúscula**, partiendo desde la a y se posiciona al lado del dato. **Ejemplo:** a**.** XXXXXXXX. b. XXXXXXXX.
- c. **Nota de probabilidad:** se utilizan para agregar datos estadísticos. Cada nota de probabilidad se separa con **asteriscos** sucesivos más letra **p** y se posiciona al lado del dato. **Ejemplo: \*p** XXXXX. **\*\*p** XXXXX. **\*\*\*p** XXXXX.

<sup>5</sup> Pueden ser los siguientes tipos: Todos los derechos reservados con permisos, Creative Commons y su tipo de licencia, Dominio Público.

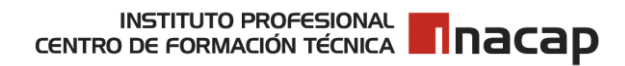

# **Ejemplo aplicación de Figura:**

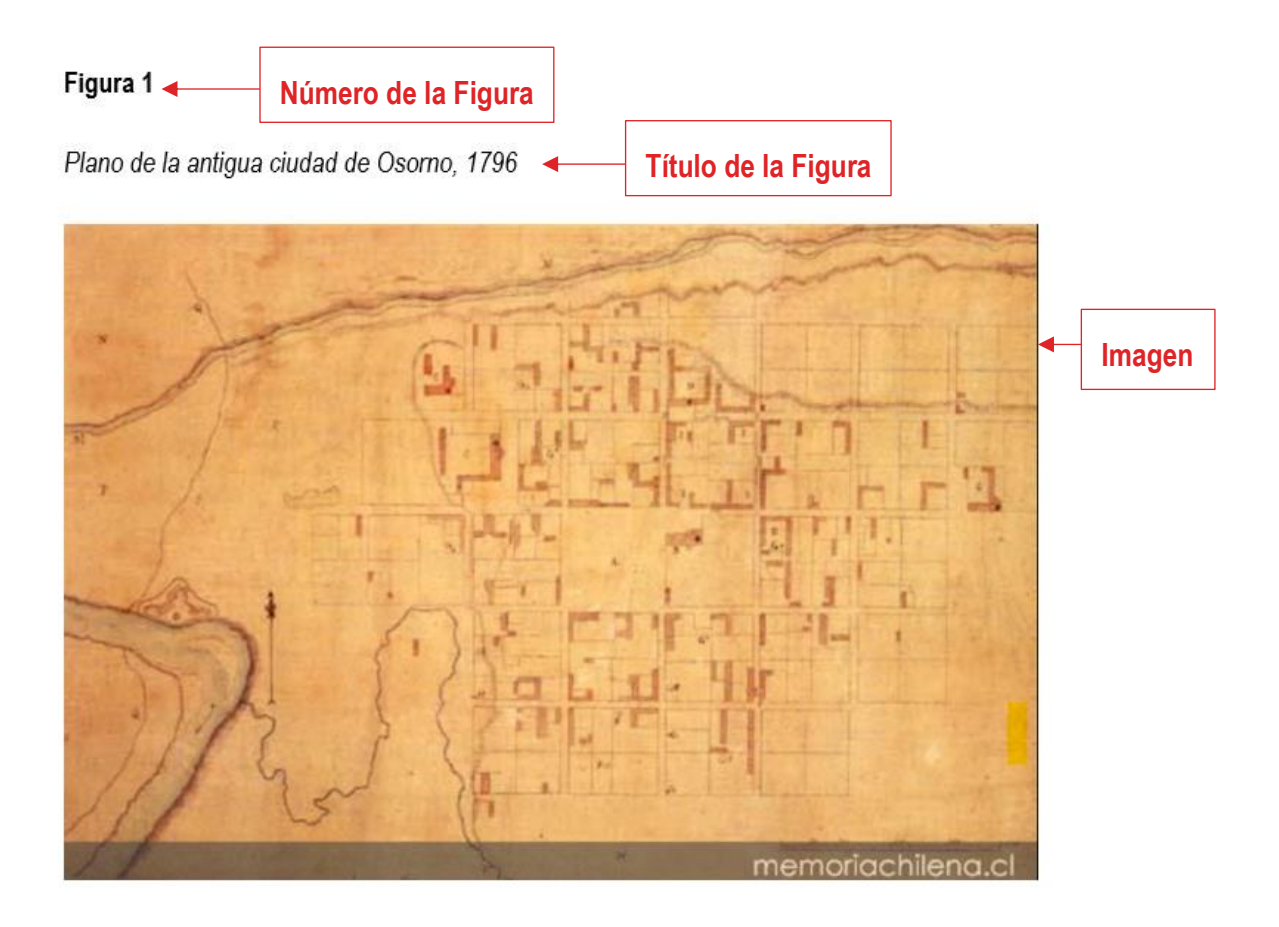

Nota. Escala 1:400. De Plano de la antigua ciudad de Osorno, 1796, de [Chile], 1976 (http://www.memoriachilena.gob.cl/602/w3-article-99397.html). Derechos de Autor Patrimonio cultural común.

**Nota general**

## <span id="page-23-0"></span>**3. CÓMO ELABORAR REFERENCIAS**

Corresponde a la lista de todas las fuentes citadas en el texto y se utiliza para que el lector pueda identificar con claridad las fuentes utilizadas. Si utiliza citas en el texto es obligación agregar este apartado y se llamará **Referencia<sup>6</sup> .**

Consideraciones:

- Se escriben a doble espacio y con sangría francesa.
- Los datos de autores se escriben con el siguiente orden: apellido, inicial del nombre.
- Cada documento utilizado se debe listar por orden alfabético, de acuerdo al apellido del primer autor que aparezca. Si son los mismos, continúe por el año del más antiguo al más nuevo, el siguiente criterio es listar por orden alfabético del título.
- Según la cantidad de autores en el documento, siga la siguiente estructura:
	- o Dos a 20 autores: escriba todos los autores y antes del último agregue "**y**". **Ejemplo:** González, T., Figueroa, A., **y** Berríos, S.
	- o 21 autores o más: listar los 19 primeros autores, luego punto suspensivo "**…**" y agregar los datos del último autor. **Ejemplo:** Zamora, X., Castro, Z., González, J., Hidalgo, I., Agüero, E., Morales, P., Medina, J., Aceituno, P., Fuentes, T., Pavéz, D., Segovia, S., Campos, J., Riquelme, N., Novelo, G. Cerda, R., Petric, R., Araya, C., Muñoz, C., Espínola, V.,**...** Cáceres, N.
- Si es autor institucional, utilice el nombre completo de la organización.
- El número de edición de una fuente se debe agregar a partir de la  $2<sup>a</sup>$  edición en adelante.
- En caso de utilizar recursos digitales privilegie el uso del número DOI (Identificador de Objeto Digital) por sobre la URL.
- Los números de volúmenes se deben escribir en números arábigos. Los números romanos se mantendrán sólo si forman parte del título.
- Si la editorial de un recurso es la misma que el nombre del autor, entonces debe dejar este campo en blanco.
- Agregue fecha de recuperación (Recuperado el día de mes de año) sólo si el tipo de material en línea no tiene fecha de publicación o actualización, o si es que sabe que el sitio web puede sufrir modificaciones posteriores.

<sup>6</sup> En la 6ª ed. se le llamaba Referencia Bibliográfica

• Si utiliza fuentes que no fueron citadas en el texto, puede agregar el apartado Bibliografía. El uso de este apartado dependerá de las indicaciones entregadas por cada profesor o profesora.

#### <span id="page-24-0"></span>**3.1.REFERENCIAS POR TIPO DE MATERIAL**

#### <span id="page-24-1"></span>• *Libro impreso*

#### **Estructura:**

Apellido, Inicial del Nombre. (año). *Título del libro* (n° de edición solo si es segunda o superior).

Nombre Editorial.

#### **Ejemplo:**

González, T., Cáceres, N., Figueroa, A., **y** Berríos, S. (2010). *Transporte y recubrimiento de superficies*

(2ª ed.). Paraninfo.

<span id="page-24-2"></span>• *Libro en línea*

## **Estructura:**

Apellido, Inicial del Nombre. (año). *Título del libro* (n° de edición solo si es segunda o superior)*.*

Nombre Editorial. DOI o URL

## **Ejemplo:**

Huurdeman, A. (2003). *The worldwide history telecommunications*. John Wiley & Sons, Inc.

<https://doi.org/10.1002/0471722243.ch6>

## <span id="page-24-3"></span>• *Capítulo de libro impreso*

## **Estructura:**

Apellido, Inicial del Nombre del autor del capítulo. (año). Título del capítulo de libro. En Inicial del Nombre. Apellido, Inicial del Nombre. Apellido y Inicial del Nombre. Apellido Editor (Eds.), *Título de libro* (n° de edición solo si es segunda o superior) (Páginas del capítulo). Nombre Editorial.

#### **Ejemplo:**

Lugo, C. (2004). Recetario de incautos. En I. Ballester, J. Cruz, H. E. Quintana, J. Santiago y C. M. Sarriera (Eds.), *El placer de leer y escribir: Antología de lecturas* (3ª ed.) (pp. 88-91). Plaza Mayor.

#### <span id="page-25-0"></span>• *Capítulo de libro en línea*

#### **Estructura:**

Apellido, Inicial del Nombre del autor del capítulo. (año). Título del capítulo de libro. En Inicial del Nombre. Apellido, Inicial del Nombre. Apellido y Inicial del Nombre. Apellido Editor (Eds.), *Título de libro* (n° de edición solo si es segunda o superior) (Páginas del capítulo). Nombre Editorial. DOI o URL

#### **Ejemplo:**

Lugo, C. (2004). Recetario de incautos. En I. Ballester, J. Cruz, H. E. Quintana, J. Santiago y C. M. Sarriera (Eds.), *El placer de leer y escribir: Antología de lecturas* (pp. 88-91). Plaza Mayor.

<https://elibro.net/es/pearson/titulos/37847?prev=at>

<span id="page-25-1"></span>• *Término buscado en diccionarios y enciclopedias impresos*

#### **Estructura:**

Apellido, Inicial del Nombre o editor (ed.). (año). Término buscado. En *Título del diccionario o enciclopedia* (n° de edición solo si es segunda o superior, Volumen consultado). Editorial.

#### **Ejemplo:**

Real Academia Española. (2019). Felicidad. En *Diccionario de la lengua española* (23ª ed.).

#### <span id="page-26-0"></span>• *Término buscado en diccionarios y enciclopedias en línea*

#### **Estructura:**

Apellido, Inicial del Nombre o editor (ed.). (año). Término buscado. En *Título del diccionario o enciclopedia* (n° de edición solo si es segunda o superior, Volumen consultado). Recuperado<sup>7</sup> el día de mes de año, de URL

#### **Ejemplo:**

Real Academia Española. (2019). Felicidad. En *Diccionario de la lengua española* (23ª ed.).

Recuperado el 5 de mayo de 2023, de<https://dle.rae.es/felicidad>

#### <span id="page-26-1"></span>• *Tesis impresas o trabajos de titulación no publicados*

#### **Estructura:**

Apellido, Inicial del Nombre. (año). *Título del trabajo de titulación* [Tesis de pregrado, maestría o doctoral no publicada]. Nombre de la institución Académica.

#### **Ejemplo:**

Aravena, V. (2012). *Diseño de un plan de prevención y control de incendio para Avícola La Aguada*

[Trabajo de pregrado no publicado]. Instituto Profesional INACAP.

#### <span id="page-26-2"></span>• *Tesis o trabajos de titulación en línea*

#### **Estructura:**

Apellido, Inicial del Nombre. (año). *Título del trabajo de titulación* [Tesis de pregrado, maestría o doctoral, Nombre de la institución]. Fuente Base de datos o Repositorio. URL o DOI

<sup>7</sup> Como las definiciones de las enciclopedias pueden actualizarse con el tiempo, incluya una fecha de recuperación en la referencia.

#### **Ejemplo:**

Soto, B. (2022). *Evaluación de la inmunogenicidad en modelo murino de una vacuna experimental basada en micropartículas de quitosano sulfatado conjugadas con antígenos sociados Mycoplasma hyorhinis* [Tesis de pregrado, Universidad de Chile]. Repositorio Académico de la Universidad de Chile. <https://repositorio.uchile.cl/handle/2250/191702>

#### <span id="page-27-0"></span>• *Artículo de revista impreso*

#### **Estructura:**

Apellido, Inicial del Nombre. (año). Título del artículo. *Título de la revista, volumen de la publicación* (número de la publicación), Extensión de páginas del artículo.

#### **Ejemplo:**

Rua, M. (octubre-noviembre, 2014). Con la mira en la inteligencia. *Wobi: Word of business ideas, 19*(3,

supl. 2), 10-11.

#### <span id="page-27-1"></span>• *Artículo de revista en línea*

#### **Estructura:**

Apellido, Inicial del Nombre. (año). Título del artículo. *Título de la revista, volumen de la publicación* (número de la publicación), Extensión de páginas del artículo. DOI o URL

#### **Ejemplo:**

Reguillo, R. (2003). Ciudadanías Juveniles en América Latina. *Última década, 11*(19), 11-30. <http://dx.doi.org/10.4067/S0718-22362003000200002>

#### <span id="page-28-0"></span>• *Artículo en periódico impreso*

#### **Estructura:**

Apellido, Inicial del Nombre. (día, mes y año). Título del artículo en el periódico. *Nombre del* 

*periódico.* Extensión de páginas del artículo.

#### **Ejemplo:**

González, R. (21 de noviembre de 2014). Muere Mike Nichols, el gran retratista de la pareja*. La* 

*Tercera,* 63-64.

#### <span id="page-28-1"></span>• *Artículo en periódico en línea*

#### **Estructura:**

Apellido, Inicial del Nombre. (día, mes y año). Título del artículo en el periódico. *Nombre del periódico.* DOI o URL

#### **Ejemplo:**

Espinoza, C. (21 de noviembre de 2014). Investigadores buscan resolver misterio del ejército de

terracota. *La Tercera*. [http://www.latercera.com/noticia/tendencias/2014/11/659-605461-9](http://www.latercera.com/noticia/tendencias/2014/11/659-605461-9-investigadores-buscan-resolver-misterio-del-ejercito-de-terracota.shtml) [investigadores-buscan-resolver-misterio-del-ejercito-de-terracota.shtml](http://www.latercera.com/noticia/tendencias/2014/11/659-605461-9-investigadores-buscan-resolver-misterio-del-ejercito-de-terracota.shtml)

## <span id="page-28-2"></span>• *Revisiones Cochrane*

#### **Estructura:**

Apellido, Inicial del nombre del autor. (día mes y año de la publicación). *Título de la revisión.*

Nombre de la colección, número o volumen. DOI o URL

#### **Ejemplo:**

Tamminga, S. J., Emal, L.M., Boschman, J.S., Levasseur, A., Thota, A., Ruotsalainen, J. H., Schelvis, R. M., Nieuwenhuijsen, K. y Van der Molen, H. (12 de mayo 2023). *Individual*‐*level interventions for reducing occupational stress in healthcare workers.* Cochrane Database of Systematic Reviews, Número 5.<https://doi.org/10.1002/14651858.CD002892.pub6>

#### <span id="page-29-0"></span>• *Información de fármacos*

#### **Estructura:**

Nombre de la plataforma u organización que emite los datos del fármaco. (año). Nombre del fármaco [Información de medicamento]. Editorial o base de datos en los que se consultó la información. URL si aplica

#### **Ejemplo:**

Access Medicina. (s.f.). Tramadol [Información de medicamento]. Access Medicina. <https://accessmedicina.mhmedical.com/drugs.aspx?gbosID=365796>

#### <span id="page-29-1"></span>• *Conjunto de datos*

#### **Estructura:**

Apellidos, Iniciales nombre autor. (año de publicación). *Título del dataset* [Dataset]. DOI o URL

#### **Ejemplo:**

Caro Herrera, C. (2023). *Impactos declarados hacia el suelo por proyectos ingresados al SEIA, ubicados en comunas con áreas protegidas en la Región Metropolitana de Santiago* [Dataset]. <https://doi.org/10.34691/UCHILE/L9XF6R>

#### <span id="page-30-0"></span>• *Software o aplicaciones móviles*

#### **Estructura:**

Apellido, Inicial del nombre o Autor institucional. (año). *Título en cursiva* (Versión) [Software o

Aplicación Móvil]. Fuente. URL

## **Ejemplo:**

Argosy Publishing. (2021). Human Anatomy Atlas 2021 (version 2021.2) [Aplicación móvil]. Visible

Body.<https://biblioteca.upc.edu.pe/visiblebody>

#### <span id="page-30-1"></span>• *Chat desarrollados con inteligencia artificial*

#### **Estructura:**

Apellido, Inicial del nombre del autor sistema de la inteligencia artificial. (año de la consulta).

*ChatGPT o Bard* (Versión) [Modelo de lenguaje grande]. URL

## **Ejemplo:**

OpenAI. (2023). *ChatGPT* (versión del 14 de marzo) [Modelo de lenguaje grande].

<https://chat.openai.com/chat>

#### <span id="page-30-2"></span>• *Norma impresa*

#### **Estructura:**

Entidad responsable de la norma. (año). *Título de la norma*. (n° de la norma). Nombre de la Editorial.

## **Ejemplo:**

Instituto Nacional de Normalización. (2020). *Gestión de la innovación - Sistema de gestión de la innovación - Orientación.* (NCh-ISO56002:2020).

#### <span id="page-31-0"></span>• *Norma en linea*

#### **Estructura:**

Entidad responsable de la norma. (año). *Título de la norma*. (n° de la norma). Nombre de la

Editorial. URL

## **Ejemplo:**

Instituto Nacional de Normalización. (2020). *Gestión de la innovación - Sistema de gestión de la* 

*innovación - Orientación*. (NCh-ISO56002:2020).<https://inncolección.cl/NCHISO>

# <span id="page-31-1"></span>• *Leyes, códigos y decretos impresos*

## **Estructura:**

Número de documento legal. Nombre completo del documento legal. (día mes y año de

promulgación). Nombre Diario Oficial donde se publica (país).

# **Ejemplo:**

Ley 20.917. Ley General de Urbanismo y Construcciones. (27 de abril de 2016). Diario Oficial de la

República de Chile (Chile).

# <span id="page-31-2"></span>• *Leyes, códigos y decretos en línea*

## **Estructura:**

Número de documento legal. Nombre completo del documento legal. (día mes y año de

promulgación). En nombre sitio web. URL

# **Ejemplo:**

Ley 20.917. Ley General de Urbanismo y Construcciones. (27 de abril de 2016). En Ley Chile.

<https://www.leychile.cl/Navegar?idNorma=1089812>

#### **INSTITUTO PROFESIONAL N**nacap CENTRO DE FORMACIÓN TÉCNICA

#### <span id="page-32-0"></span>• *Patente*

#### **Estructura:**

Apellido del inventor, Inicial del Nombre. (año). *Título de la patente.* (País núm. de patente:

Número). Organismo emisor. URL

## **Ejemplo:**

Allesch, G. (2005). *Proceso de inertización físico-químico de arsénico, plomo y cadmio, contenidos en pulpas residuales de polvos de chimenea de fundición de cobre, mediante procesos secuenciales de extracción, acondicionamiento físico, reacciones químicas en medios ácidos y alcalinos, y confinamiento* (Chile núm. de patente 200302608). Instituto Nacional de Propiedad Industrial.<https://ion.inapi.cl/Patente/ConsultaAvanzadaPatentes.aspx>

#### <span id="page-32-1"></span>• *Simposios y Conferencias*

Si la conferencia o simposio que está utilizando se encuentra en un libro, entonces realice la referencia como libro o capítulo de libro, de estar publicado en otro formato, entonces, siga las instrucciones de referencia del tipo de material adecuado.

Utilice el siguiente formato para colaboraciones en simposios o presentaciones de un trabajo que no han sido publicados formalmente.

## **Estructura:**

Apellidos, Iniciales nombre autor. (Fecha/s de celebración del evento). *Título de la comunicación* [Comunicación en congreso, seminario o simposio]. Título del congreso, seminario o simposio, lugar de celebración. URL del recurso en caso de estar en línea.

## **Ejemplo:**

Manrique, D., y Aponte, L. (junio de 2011). *Evolución en el estudio y conceptualización de la consciencia* [Comunicación en simposio]. XXXIII Congreso Iberoamericano de Psicología, Colombia.

#### <span id="page-33-0"></span>• *Página de un Sitio Web<sup>8</sup>*

#### **Estructura:**

Apellido, Inicial del Nombre. (año). *Título del documento o sección del sitio*. Nombre del sitio Web. URL

## **Ejemplo:**

Instituto Nacional de Capacitación Profesional, INACAP. (s.f.). *¿Qué es Propiedad Intelectual?*.

Biblioteca en red. Recuperado el 5 de mayo de 2023. [https://portales.inacap.cl/biblioteca/aprendizaje/propiedad-intelectual/que-es-propiedad](https://portales.inacap.cl/biblioteca/aprendizaje/propiedad-intelectual/que-es-propiedad-intelectual/index)[intelectual/index](https://portales.inacap.cl/biblioteca/aprendizaje/propiedad-intelectual/que-es-propiedad-intelectual/index)

# <span id="page-33-1"></span>• *Imágenes o fotografías<sup>9</sup> en línea*

#### **Estructura:**

Apellido, Inicial del nombre. (año de creación). *Título* [Identificar el material]. URL

## **Ejemplo:**

Bonne, R. (19771). *Carte du Perou ou se trouvent les Audiences de Quito, Lima et La Plata, 1771* 

[Imagen]. <http://www.memoriachilena.gob.cl/602/w3-article-77321.html>

## <span id="page-33-2"></span>• *Presentaciones Power Point*

## **Estructura:**

Apellido, Inicial del nombre. (Fecha). Título de la presentación [Presentación Power Point].

Nombre de la plataforma o Repositorio. URL

<sup>8</sup> De acuerdo a la Norma APA 7ª ed. no se debe crear referencias y citas para sitios web completos.

<sup>9</sup> Se incorporan en el texto como figuras.

## **Ejemplo:**

Meyer, M. (2007). La belleza de las plantas en prácticas envases: Jardinería en macetas [Presentación

Power Point]. Canvas UMN. <http://www.mg.umn.edu/powerpoint/containergardening.ppt>

• *Publicación específica en Twitter, Facebook, Instagram y TikTok*

# **Estructura:**

Apellido, Inicial del Nombre. [@username]. (día, mes y año*). Contenido de la publicación hasta* 

*20 palabras incluidos hashtags* [Descripción audiovisual] [tipo de post]. Nombre de la red social. URL

# **Ejemplo Twitter:**

Bloomberg. [@business]. (9 de mayo de 2023). *Us Trade Representative Katherine Tai plans to meet China's commerce minister in Detroit later this month* [imagen e hipervínculo]. [Tweet]. Twitter. [https://twitter.com/business/status/1656139052045803520?s=46&t=s94FIN105S3Dfswk5f3b](https://twitter.com/business/status/1656139052045803520?s=46&t=s94FIN105S3Dfswk5f3b6g) [6g](https://twitter.com/business/status/1656139052045803520?s=46&t=s94FIN105S3Dfswk5f3b6g)

# **Ejemplo Facebook:**

Metodología de la Investigación – Tesis. (2 de mayo de 2020). Home. [página de Facebook].

Facebook.<https://www.facebook.com/groups/236445014238340/about>

# **Ejemplo Instagram:**

Nasa en español [@nasa\_es]. (5 de mayo de 2023). *El oeste de México se encuentra en plena* 

*temporada de incendios.* [fotografía]. Instagram. <https://www.instagram.com/p/Cr3npcRujVr/?igshid=MzRlODBiNWFlZA%3D%3D>

#### **Ejemplo TikTok:**

History en español. [@history\_en\_esp]. (9 de agosto, 2021). *Ciudad perdida en la nada #foryoupage #foryou #history #story #storytime #miedo #miedoyterror.* [video]. TikTok. [https://www.tiktok.com/@history\\_en\\_esp/video/6994618647587196166?\\_r=1&\\_t=8cM4xK6z](https://www.tiktok.com/@history_en_esp/video/6994618647587196166?_r=1&_t=8cM4xK6zB4f) [B4f](https://www.tiktok.com/@history_en_esp/video/6994618647587196166?_r=1&_t=8cM4xK6zB4f)

#### <span id="page-35-1"></span><span id="page-35-0"></span>• *Podcast*

#### *a) Podcast completo*

#### **Estructura:**

Apellido, Inicial del nombre del Anfitrión o Productor ejecutivo del podcast (Anfitrión o Productor ejecutivo). (año de inicio del podcast – presente, si es que aún se transmite). *Título o nombre del Podcast* [Podcast]. Plataforma. URL

#### **Ejemplo:**

Bain, S. y Barbour, D. (Anfitriones). (2015-2022). *Inglés desde cero.* [Podcast]. Spotify. <https://open.spotify.com/show/1KRwhKl60iMj3r9QH5fTnf>

#### *b) Episodio de Podcast*

#### <span id="page-35-2"></span>**Estructura:**

Apellido, Inicial del nombre del presentador o anfitrión (cargo). (día mes y año del estreno). *Título o nombre del episodio* (N° del episodio) [episodio podcast]. En Nombre de Podcast. Plataforma. URL

#### **Ejemplo:**

Bain, S. y Barbour, D. (Anfitriones). (julio 2022). *Where have you traveled?* (N° 141) [episodio podcast].

En Inglés desde cero. Spotify.<https://open.spotify.com/episode/6I8xq91apAkQexBg839FeN>

#### **INSTITUTO PROFESIONAL N**nacap CENTRO DE FORMACIÓN TÉCNICA

<span id="page-36-1"></span><span id="page-36-0"></span>• *Videos*

# *a) YouTube, Conferencias TED y similares*

## **Estructura:**

Apellido, Inicial del nombre [Nombre de usuario en YouTube]. (día mes y año del estreno).

*Título del video* [Video]. Plataforma de reproducción. URL

# **Ejemplo:**

Escape The City [@escapethecityx]. (15 de noviembre 2021). *Como cambiar la combinación de un* 

*candado de 3 números* [Video]. YouTube.<https://www.youtube.com/watch?v=KIVr0MOLffs>

<span id="page-36-2"></span>• *Videos Streaming (Netflix, Prime Video, HBO entertaiment, etc).*

*a) Película*

# <span id="page-36-3"></span>**Estructura:**

Apellido, Inicial del nombre del director (Director). (año de lanzamiento). *Título de la película*

[Película o Documental]. Productora, Plataforma.

# **Ejemplo:**

Miyazaki, H. (Director). (1997). *La princesa Mononoke* [Película]. Studio Ghibli, Netflix.

# *b) Serie*

# <span id="page-36-4"></span>**Estructura:**

Apellido, Inicial del nombre del director. (año de lanzamiento). Título del capítulo (temporada,

episodio si aplica). [Episodio de serie]. En *Título de la serie*. Productora. Plataforma.

# **Ejemplo:**

Gilligan, V. (2013). Adquisición (temporada 5, episodio 6). [Episodio de serie]. En *Breaking Bad.* High Bridge Entertainment. Netflix.

#### <span id="page-37-0"></span>**REFERENCIA**

- American Psychological Association. (2020). *Publication Manual of the American Psychological Association* 7th ed.
- American Psychological Association. (2020). *Quotations*. [https://apastyle.apa.org/style-grammar](https://apastyle.apa.org/style-grammar-guidelines/citations/quotations)[guidelines/citations/quotations](https://apastyle.apa.org/style-grammar-guidelines/citations/quotations)
- American Psychological Association. (2020). *Reference Examples*. [https://apastyle.apa.org/style](https://apastyle.apa.org/style-grammar-guidelines/references/examples)[grammar-guidelines/references/examples](https://apastyle.apa.org/style-grammar-guidelines/references/examples)
- American Psychological Association. (2020). *Style and grammar guidelines*. <https://apastyle.apa.org/style-grammarguidelines/index>
- American Psychological Association. (19 de mayo de 2020). *What's new in the seventh edition. Publication Manual*. APA Style.<https://apastyle.apa.org/blog/whats-new-7e>
- Velasco, A. (2021). *Manual para elaborar citas y referencias en formato APA: basado en la 7ª. edición de las normas APA*. Ecoe Ediciones.